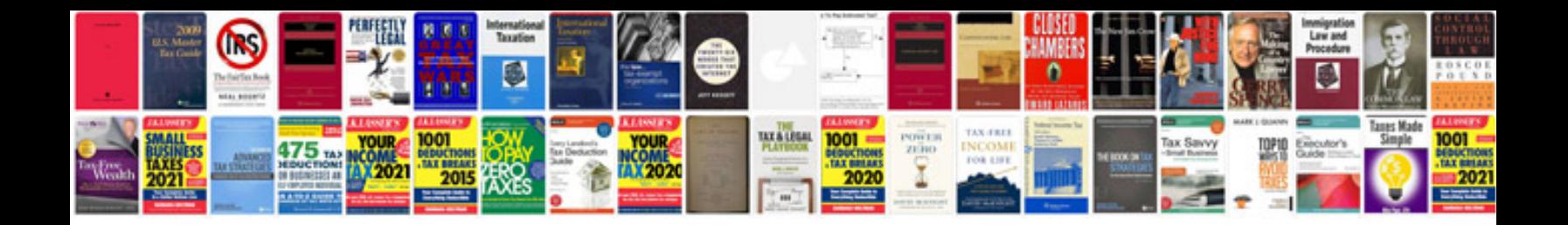

Fop java example

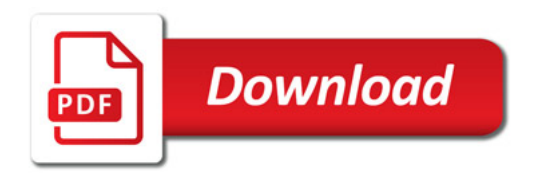

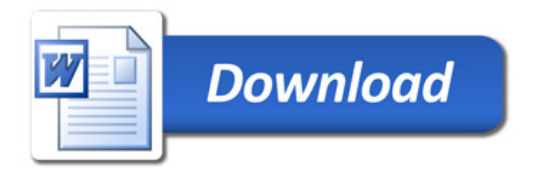